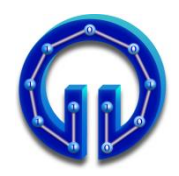

**1.**

## **Karadeniz Teknik Üniversitesi Bilgisayar Mühendisliği Bölümü Öğr.Gör. Ömer ÇAKIR**

**BİL 415 Bilgisayar Grafikleri-I 2. Arasınav, 04.05.2011**

**Süre : 61 Dakika**

D3DXMatrixRotationY( &mRotateY, -t ); D3DXMatrixTranslation( &mTranslate, -4, 3, 0 ); D3DXMatrixScaling( &mScale, 0.2f, 0.2f, 0.2f ); g World = mScale  $*$  mRotateY  $*$  mTranslate  $*$  mRotateY;

**İsim No**

a) Yukarıdaki kod parçası ile hesaplanan g World matrisinin herhangi bir cisme hangi transformasyonu yaptırdığını sözel olarak ifade ediniz. **(10P)**

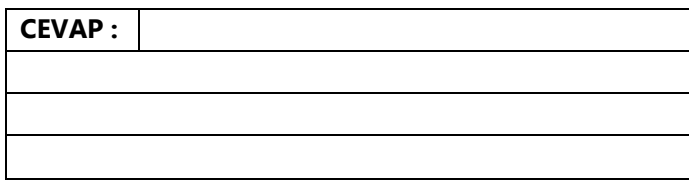

**b)** D3DXMatrixTranslation(&mTranslate, -4,3,0 ); Yukarıdaki satır (4,3,0) 'dan başka hangi şekillerde olsaydı sonuç değişmezdi? **İpucu**  İki alternatif var.**(10P)**

**CEVAP :**

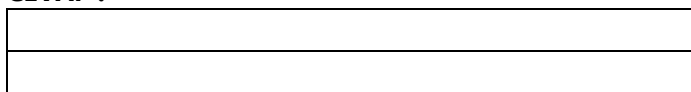

```
SimpleVertex vertices[] =
```

```
{
   { D3DXVECTOR3( 0, 2, 1), D3DXVECTOR2(?, ?) },
  { D3DXVECTOR3( 1, 0, 1), D3DXVECTOR2(?, ?) }, 
   { D3DXVECTOR3( 1, 0, -1), D3DXVECTOR2(?, ?) },
  { D3DXVECTOR3( 0, 2, -1), D3DXVECTOR2(?, ?) },
  { D3DXVECTOR3( 0, -2, 1), D3DXVECTOR2(?, ?) }, 
  { D3DXVECTOR3( 0, -2, -1), D3DXVECTOR2(?, ?) },
   { D3DXVECTOR3( 1, 0, -1), D3DXVECTOR2(?, ?) },
   { D3DXVECTOR3( 1, 0, 1), D3DXVECTOR2(?, ?) }
};
```

```
DWORD indices[] =
\mathcal{A}
```
0,1,2, 0,2,3, 4,5,6, 4,6,7 };

**2.** Yukarıdaki kod parçasında ? ile gösterilen yerler için gerekli doku koordinatlarını aşağıya yazınız. **(20P)**

## **CEVAP :**

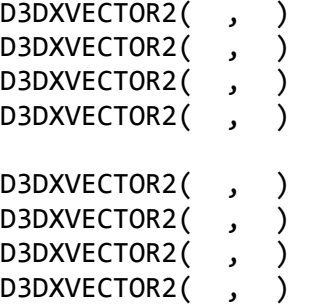

```
3.
```

```
for(int i=0; i<3; i++)
{
```
 toLight = **normalize**( vLightPos[i] - input.PosW ); dotEyeNorm = **dot**( toLight, input.Norm ) ; if( dotEyeNorm > 0.0F ) diffuseColor = dotEyeNorm \* vLightColor[i] ; else diffuseColor = float3( 0.0F, 0.0F, 0.0F ); toEye = **normalize**( EyePos - input.PosW ); reflected = toLight -  $2 *$  **dot**(toLight, input.Norm) \* input.Norm; dotEyereflected = **dot**( toEye, reflected ) ; if( dotEyereflected > 0.0F ) specularColor = **pow**( dotEyereflected, 64.0F ) \* vLightColor[i] ; else specularColor = float3( 0.0F, 0.0F, 0.0F ); finalColor.rgb += **saturate**( 0.5F \* diffuseColor + 0.5F \* specularColor );

} Diffuse ve specular renk bileşenlerini hesaplayan yukarıdaki kod parçası problemsiz derlenmesine rağmen ekranda hatalı bir görüntü çizilmektedir. Programda gerekli değişiklikleri yaparak hatayı düzeltiniz. **(20P)**

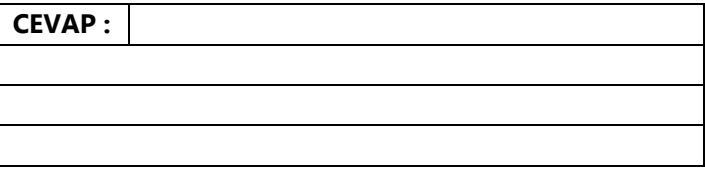

**4.** .cpp uzantılı DirectX10 programında setlenen g\_World matrisinin değeri .fx uzantılı HLSL programındaki World matrisine hangi fonksiyonların içinde hangi emirler koşularak aktarılır? **(20P)**

**CEVAP :**

**5.** g\_pd3dDevice ve g\_pSwapChain nesneleri backbuffer ile ilgili hangi işlemleri hangi emirlerle gerçeklerler? **(20P)**

**CEVAP :**